### WNIOSEK O WYDANIE PUBLIKACJI NAUKOWEJ

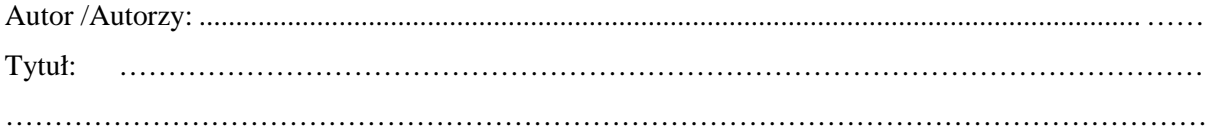

#### Charakterystyka publikacji:

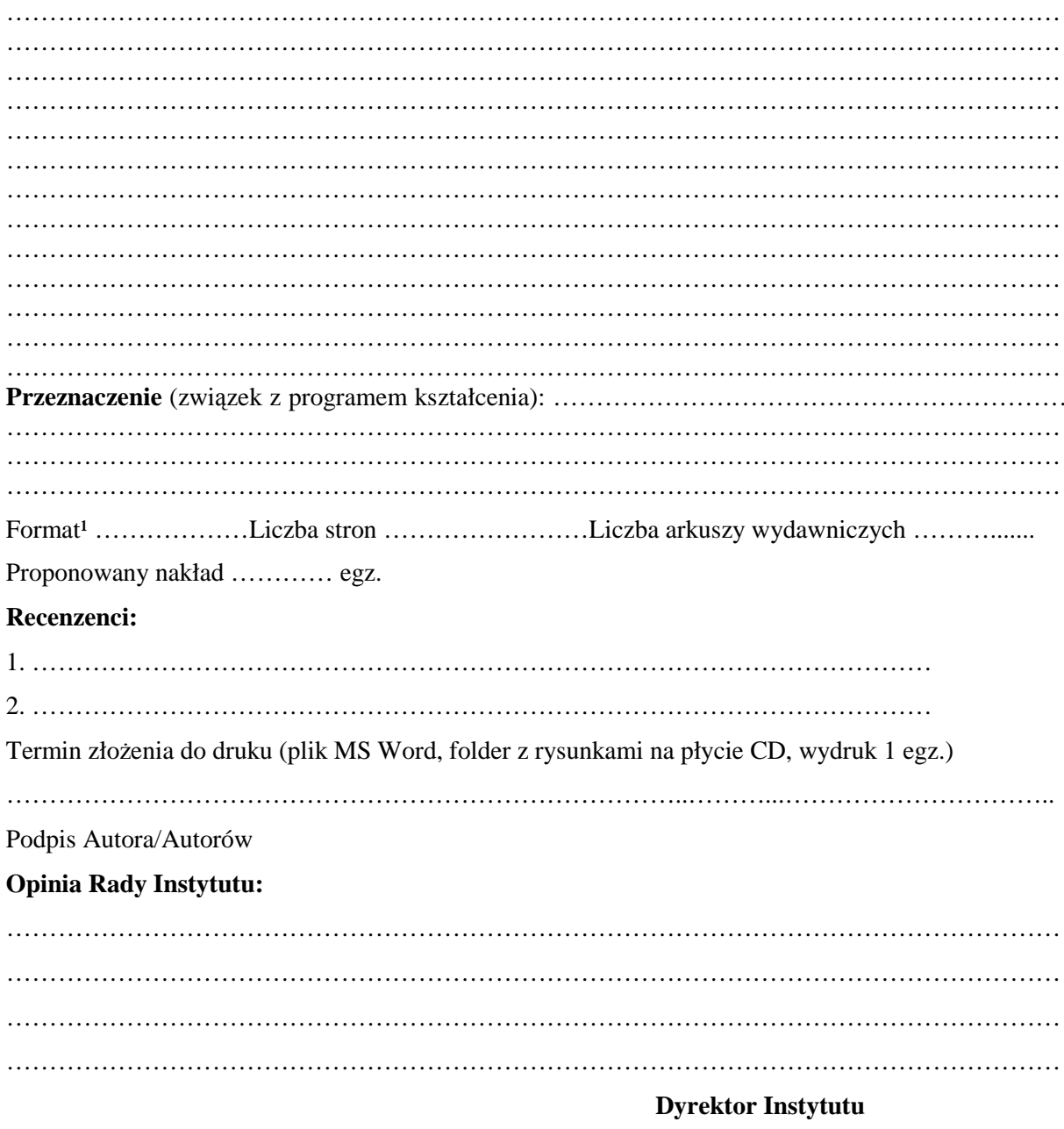

# **Tre**ść **i układ informacji**

#### *1. Okładka przód:*

- imię i nazwisko autora (w przypadku większej liczby autorów imiona i nazwiska w kolejności alfabetycznej), bez podawania stopni i tytułów naukowych,
- tytuł publikacji.
- *2. Okładka tył:* 
	- logo Uczelni,
	- numer ISBN,
	- krótka informacja o Autorze/Autorach (do 15 wierszy) oraz opcjonalne wyciągi z recenzji.
- **3.** *Okładka grzbiet:* tytuł publikacji
- **4.** *Strona pierwsza:* Tytuł publikacji.
- **5.** *Strona druga:* czysta.
- **6.** *Strona trzecia:*
	- pełna nazwa Uczelni (Państwowa Wyższa Szkoła Zawodowa im. Stanisława Staszica w Pile),
		- imię i nazwisko autora (w przypadku większej liczby autorów imiona i nazwiska w kolejności alfabetycznej), bez podawania stopni i tytułów naukowych. W przypadku pracy zbiorowej dodaje się zwrot "Praca zbiorowa pod redakcją", imię i nazwisko redaktora/redaktorów,
	- tytuł publikacji,
	- Piła rok.
- *7. Strona czwarta:* 
	- streszczenie do 15 wierszy,
	- recenzent/recenzenci,
	- numer ISBN.
	- wydawnictwo: pełna nazwa Uczelni (© Copyright by PWSZ im. Stanisława Staszica w Pile),
	- projekt okładki: imię i nazwisko,
	- opcjonalnie: redaktor techniczny, korekta, tłum. na język angielski,
	- autor fotografii na okładce,
	- numer kolejny publikacji PWSZ im. Stanisława Staszica w Pile,
	- Skład, druk i oprawa: wypełnia drukarnia,
	- Informacja o sfinansowaniu lub dofinansowaniu (na przykład: "Publikacja sfinansowana/dofinansowana przez MNiSW).
- **8.** *Strona pi*ą*ta:* **spis tre**ś**ci (spis tre**ś**ci automatyczny z menu MS Word: Wstaw/Odwołanie/Indeksy i spisy/Spis tre**ś**ci).**
- **9.** *Strony kolejne:*
	- wstęp,
	- rozdziały,
	- podsumowanie (posłowie),
	- bibliografia,
	- indeks.

## **Uwagi redakcyjne**

- 1. Treść publikacji redaguje się w *formacie* A4. Marginesy: górny 2,5 cm, dolny 2,5 cm, lewy 2,5 cm, prawy 2,5 cm.
- 2. *Styl:* Tekst w rozdziałach i podrozdziałach pisze się, stosując styl **Normalny**, z czcionką Times New Roman, 12 pt, (w przypisach 10 pt), wyjustowany, z odstępem między wierszami (interlinia) 1,5, bez automatycznego dzielenia wyrazów.
- 3. *Akapity:* Tekst powinien być podzielony na akapity, sformatowane automatycznie z użyciem okna Format – Akapit (nie wolno stosować wcięć z użyciem klawiszy Tab i spacja!).
- 4. *Tytuł rozdziału* pisze się wielkimi literami, a tytuły podrozdziałów małymi literami, zaczynając od wielkiej (słów w tytułach nie dzieli się, po tytułach nie stawia się kropki, rozdziały i /lub podrozdziały mogą być numerowane cyframi arabskimi).
- 5. **Hierarchia rozdziałów i podrozdziałów** nie powinna być głębsza niŜ do trzeciego poziomu do tytułów rozdziałów i podrozdziałów stosuje się style: **Nagłówek l** (Times New Roman, 14 pt **Bold), Nagłówek** 2 (Times New Roman, 13 pt **Bold) i Nagłówek 3** (Times New Roman, 12 pt **Bold),** wyrównanie: wyśrodkowany.
- 6. *Teksty w tabelach* pisze się czcionką o wielkości 11 pt. Tytuły tabel wyśrodkowane, umieszcza się nad tabelami. Tabele numeruje się kolejnymi liczbami, poprzedzonymi numerem rozdziału, na przykład: **Tabela 1.1.** Struktura organizacyjna instytutu.
- 7. *Rysunki* czarno-białe lub z odcieniami szarości wkleja się do tekstu i dołącza w oddzielnym folderze, jako pliki formatu **TIF** lub **JPEG** (w wielkości przewidzianej w druku, o rozdzielczości 600 dpi). W tekście rysunki środkuje się, podobnie jak podpisy pod rysunkami. Rysunki numeruje się kolejnymi liczbami, poprzedzonymi numerem rozdziału, na przykład: **Rys. 1.1.** Tytuł rysunku. Należy sprawdzić na wydruku, czy zamieszczone ilustracje są dobrej jakości.
- 8. Pod każdym *elementem graficznym* należy umieścić źródło. W przypadku cytowanych elementów graficznych (lub fragmentów tekstu) chronionych prawem autorskim, należy dołączyć pisemną zgodę autora oryginału lub właściciela praw autorskich na bezpłatne wykorzystanie tych fragmentów w publikacji.
- 9. *Do wyróżnień w tekście* stosuje się pogrubienie, a terminy w obcym języku wyróżnia się pismem pochyłym.
- 10. Stosuje się standardowe *przypisy dolne*, jednolicie w całej pracy, podając pełny opis źródła:
	- **praca zwarta:** Inicjał imienia i nazwisko Autora (Autorów) pisane wielkimi literami, wyróżniony kursywą: Tytuł dzieła, pisany po dwukropku. Podtytuł oddzielony kropką. Części wydawnicze. Nazwa wydawnictwa, miejsce i rok wydania (przykłady w p. 13.), numery stron,
	- **praca zbiorowa:** Inicjał i nazwisko Autora (pracy, rozdziału, artykułu): Tytuł, W: Inicjał imienia i nazwisko Redaktora (red.): Tytuł pracy, miejsce i rok wydania, numer strony.
- 11. JeŜeli autorów jest więcej niŜ trzech, podaje się tylko trzech pierwszych, dopisując: **i in**.
- 12. Cytując pracę jednego Autora, po jego nazwisku wstawia się *op. cit*. lub *ibidem*, gdy ta praca była już wcześniej cytowana.
- 13. Pozycje w *Bibliografii* podaje się w kolejności alfabetycznej nazwisk autorów. Postać opisu różnorodnych pozycji (książki, materiały konferencyjne, materiały na stronach WWW) ilustrują poniższe przykłady:
- 1. SIEMIENIECKI B.: *Komputer w edukacji. Podstawowe problemy technologii kształcenia.* Toruń: Wydawnictwo A. Marszałek, 1997.
- 2. SIEMIENIECKI B.: *Skutki powszechnego stosowania komputerów w edukacji.* W: SIEMIENIECKI B. (red.): Perspektywa edukacji z komputerem. Toruń, 1996.
- 3. BOBROWSKI A.: *Edukacja rolnicza jako element strategii rozwoju rolnictwa i obszarów wiejskich w Wielkopolsce.* W: OCHODEK B., PAJĄK K. (red.): *Kierunki rozwoju kształcenia*  rolniczego i okołorolniczego w Wielkopolsce. Wydawnictwo Państwowej Wyższej Szkoły Zawodowej w Pile, Dom wydawniczy ELIPSA, Warszawa 2004.
- 4. DĄBROWSKI M., ZAJĄC M., (red.): *Rozwój e-edukacji w ekonomicznym szkolnictwie wy*Ŝ*szym*. Materiały z ogólnopolskiej konferencji zorganizowanej 18 listopada 2004 roku w Akademii Ekonomicznej w Katowicach, Katowice 2004.
- 5. DOBRZYŃSKA-LANKOSZ E.: *Digitalizacja zbiorów bibliotecznych jako jedna z form wspomagania procesu dydaktycznego.* W: Nowoczesna Biblioteka Akademicka. Olsztyn 20- 21 maja 2004. [Warszawa]: Stowarzyszenie Bibliotekarzy Polskich, Komisja Wydawnictw Elektronicznych, Redakcja "Elektronicznej Biblioteki", 2004.- (EBIB Materiały konferencyjne, nr 9).
- 6. Cytując stronę WWW należy podać jej pełny adres oraz datę ostatniej aktualizacji, (http://edukacja.pwsz.pila.pl/~ochodek/podstrony/algorytm.html#Pliki%20do%20pobrania, aktualizacja 15 kwietnia 2005 r.), a w przypadku jej braku należy podać datę publikacji.

#### 14. Inne *uwagi szczegółowe*:

- *nazwy* programów, języków programowania i systemów oprogramowania pisze się małymi literami, zaczynając od wielkiej litery (Windows, Linux),
- słowo *Internet* pisze się z dużej litery, za wyjątkiem sytuacji, w której opisuje się wyłącznie sieć rozległą w sensie technicznym (serwery, hosty, medium transmisyjne, itp.),
- nie wolno stosować *więcej niż jednej spacji* (odstępu) do oddzielania wyrazów lub innych obiektów, nie wolno stosować twardej spacji,
- nie wolno stosować spacji *przed znakami interpunkcyjnymi*, konieczne natomiast jest stosowanie spacji po tych znakach,
- nie wolno stosować *klawisza Enter* do innego celu niż rozpoczęcie/zakończenie akapitu,
- wiersze *listy numerowanej* zaczyna się z dużej litery i kończy się kropką,
- wiersze *listy wypunktowanej* zaczyna się z małej litery i kończy się przecinkiem, za wyjątkiem ostatniego wiersza, który kończy się kropką.